## **Zadanie №2. Odovzdanie do 03.05 08:00.**

1. Generujte Gaussovský náhodný signál, ktorý je tvorený 1000-elementami normálne distribuovanými okolo <mu> s variáciou <var>. Nakreslite PDF funkciu tohto signálu.

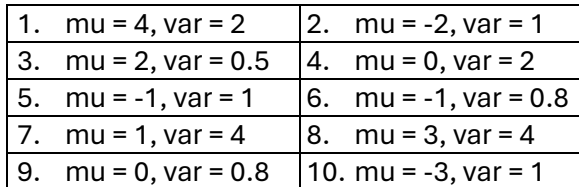

2. Generujte signál S(t), ktorý je zložený z troch periodických signálov a je prenášaný prostredníctvom AWGN kanálu. Signál je opísaný pomocou nasledujúceho vzorca: S(t)=sin(pi\*f1\*t)+cos(pi\*f2\*t)+n(t)

Kde f1=1500rad/s, f2=1000rad/sec, n(t) je Gaussovský náhodný šum so strednou hodnotou = 0 a rozptylom = 2. Vzorkovacia frekvencia systému = 1000 rad/s

- a. Znázornite príbeh signálu v časovej a frekvenčnej oblasti
- b. Analyzujte ako ovplyvni priebeh signálu, ak AWGN kanál bude mat nasledovane vlastnosti: E(x) $\varepsilon$ <0,1> a δ<sup>2</sup> $\varepsilon$ <0,1>. Analyzujte dane signály a vlastnosti.
- 3. Pomocou nastroja BERTOOL analyzujte digitálne modulácie M-PSK, M-FSK, M-QAM. Pri
	- M=4, 8, 16. Počas simulovania meňte hodnoty  $E_b/N_0$  v rozsahu <Y, X> a určite:
		- a. Maximálnu hodnotu Y pri ktorej chybovosť modulácií bude menej ako 10<sup>-5</sup>
		- b. Hodnotu X pri ktorej modulácie dosiahnu nulovú bitovú chybovosť
		- c. Ktorá z modulácií dosahuje vyššiu spektrálnu účinnosť pre BER=10<sup>-5</sup> a zdôvodnite svoje tvrdenie
- 4. Vytvorte digitálny komunikačný systém, ktorý je zašumený AWGN šumom. Uväzujeme že systém ma chybovosť  $P_e$ =10<sup>-5</sup> a nasledovne parametre:

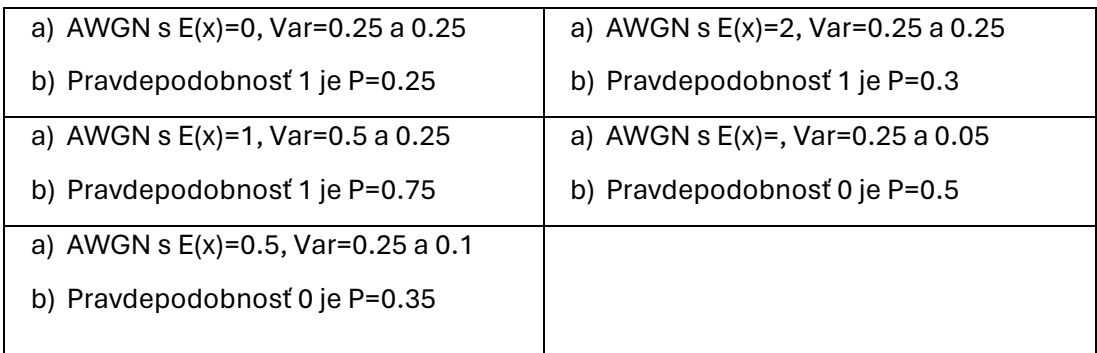

Navrhnite a zdôvodnite vyber modulácie pre dane parametre (počet stavov, vzorkovacia frekvencia a pod.) a nájdite pomer  $E_b/N_o$ , minimálnu hodnotu SNR, kedy systém bude schopný detegovať prenesene signály s požadovanou chybovosťou. Znázornite konštelačný diagram a spektrum jednotlivých modulácii.

Dane simulácie vykonajte v jednom MATLAB/Simulink súbore, ktorý mi zašlete na môj email **natalia.kurkina@tuke.sk**. Zároveň v PDF súbore analyzujte dosiahnuté výsledky za simulácie. Na vypracovanie PDF súboru použite štandardnú šablónu a označte kto vypracoval každú úlohu, ak na každej úlohe pracovali spolu označte všetkých kto pracoval.

## Rozdelenie do skupín:

## **Cvičenie 9:10**

1 skupina – Dobranský Peter, Poremba Patrik, Senderák Samuel, Viszlay Oliver, Bednárik David

2 skupina - Kovács Patrik, Kováč Juraj, Pekár Dávid, Pokrivčák Patrik

3 skupina - Lacková Katarína, Syzranova Svitlana, Ščavnický Slavomír, Škotková Katarína, Fabrici Milan

## **Cvičenie 10:50**

1 skupina - Kira Adam, Szabó Zoltán, Šimon Kristián, Tóth Máté

2 skupina - Hovan Kristián, Kovács Dominik, Radiová Radka

3 skupina - Jakubčo Valér, Jenča Viliam, Kostilnik Dávid, Tkáč Jakub

4 skupina - Hudák Pavol, Matús Štefan, Tomčufčík Kamil